# BACnet PIC Statement for Quantum Subsystem Physical Devices using Quantum Version 3.2

Software License

3691058a 1 06.06.17

# **BACnet Protocol Implementation Conformance Statement (PICS)**

Date: May 2, 2017

Vendor Name: Lutron Electronics Co., Inc. Product Name: Quantum BACnet Integration

Applications Software Version: 2.0

Firmware Revision: 3.2 BACnet Protocol Revision: 4

Vendor ID: 176

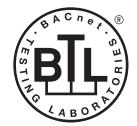

BACnet is a registered trademark of ASHRAE. ASHRAE does not endorse, approve or test products for compliance with ASHRAE standards. Compliance of listed products to the requirements of ASHRAE Standard 135 is the responsibility of BACnet International (B).

# **Product Description**

BACnet IP is embedded in the Quantum processor. There are two types of BACnet devices available in Quantum subsystem devices and area devices:

- The subsystem devices are physical BACnet devices; typically, one per floor of the building.
- The area devices are virtual BACnet devices, typically one per area of the floor. It is typical to have multiple subsystem devices and area devices in a Quantum system. Areas devices are routed through the subsystem device which is also a BACnet router.

# BACnet Interoperability Building Blocks Supported (Annex K):

| K.1.2 BIBB  | Data Sharing      | ReadProperty-B (DS-RP-B)                |
|-------------|-------------------|-----------------------------------------|
| K.1.4 BIBB  | Data Sharing      | ReadPropertyMultiple-B (DS-RPM-B)       |
| K.1.8 BIBB  | Data Sharing      | WriteProperty-B (DS-WP-B)               |
| K.1.10 BIBB | Data Sharing      | WritePropertyMultiple-B (DS-WPM-B)      |
| K.1.12 BIBB | Data Sharing      | COV-B (DS-COV-B)                        |
| K.5.2 BIBB  | Device Management | DynamicDeviceBinding-B (DM-DDB-B)       |
| K.5.4 BIBB  | Device Management | DynamicObjectBinding-B (DM-DOB-B)       |
| K.5.6 BIBB  | Device Management | DeviceCommunicationControl-B (DM-DCC-B) |

# BACnet Standardized Device Profile (Annex L):

BACnet Application Specific Controller (B-ASC)

#### Segmentation Capability:

Job Number:

Segmented requests supported? No. Window Size: n/a Segmented responses supported? No. Window Size: n/a

### Non-Standard Application Services:

Non-standard application services are not supported.

| <b>ELUTRON</b> SPECIFICATION | SUBMITIAL      | Page |
|------------------------------|----------------|------|
| Job Name:                    | Model Numbers: |      |
|                              |                |      |

| _ |   |   |   |
|---|---|---|---|
| Р | а | a | Δ |

# BACnet PIC Statement for Quantum Subsystem Physical Devices using Quantum Version 3.2

Software License

3691058a 2 06.06.17

# Standard Object Types Supported:

#### Device

- 1. Dynamically creatable using BACnet CreateObject service? No.
- 2. Dynamically deletable using BACnet DeleteObject service? No.
- 3. List of optional properties supported: Active COV Subscriptions, Description, Location, Profile Name.
- 4. List of all properties that are writable where not otherwise required by this standard: None.
- 5. List of proprietary properties: None.
- 6. List of any property value range restrictions: None.

#### Analog Value

- 1. Dynamically creatable using BACnet CreateObject service? No.
- 2. Dynamically deletable using BACnet DeleteObject service? No.
- 3. List of optional properties supported: COV\_Increment. (See Table for objects that support this property)
- 4. List of all properties that are writable where not otherwise required by this standard: None.
- 5. List of proprietary properties: None.
- 6. List of any property value range restrictions: See Table.

# Binary Value

- 1. Dynamically creatable using BACnet CreateObject service? No.
- 2. Dynamically deletable using BACnet DeleteObject service? No.
- 3. List of optional properties supported: Active\_Text, Inactive\_Text.
- 4. List of all properties that are writable where not otherwise required by this standard: None.
- 5. List of proprietary properties: None.
- 6. List of any property value range restrictions: See Table.

#### Multi-State Value

- 1. Dynamically creatable using BACnet CreateObject service? No.
- 2. Dynamically deletable using BACnet DeleteObject service? No.
- 3. List of optional properties supported: State\_Text.
- 4. List of all properties that are writable where not otherwise required by this standard: None.
- 5. List of proprietary properties: None.
- 6. List of any property value range restrictions: See Table.

#### **Data Link Layer Options:**

**BACnet IP** 

#### **Device Address Binding:**

Is static device binding supported? No.

## **Networking Options:**

BACnet/IP Annex J — non-BBMD functionality; the Quantum processor is able to register as a foreign device. The Quantum processor is able to initiate original-broadcast-NPDU.

### **Character Sets Supported:**

Indicating support for multiple character sets does not imply that they can all be supported simultaneously.

• ANSI X3.4

### **BACnet Routing:**

Routes between the connected physical BACnet network and a virtual BACnet network.

Router\_Busy flag is supported to indicate when router is operational but currently cannot respond.

| <b>LUTRON</b> SPECIFICATION | SUBMITTAL      | Page |
|-----------------------------|----------------|------|
| Job Name:                   | Model Numbers: |      |
| Joh Number                  |                |      |

# BACnet PIC Statement for Quantum Subsystem Physical Devices using Quantum Version 3.2

Software License

3691058a 3 06.06.17

| Object Name                                          | Туре                     | Instance                                               | Read                                       | Write                                        | COV                                     | Units                                      | Min<br>PV                                       | Max<br>PV                                     | Inactive<br>Text (0)                                     | Active<br>Text (1)                     | State Text (Multi-State)                                                                                                    |
|------------------------------------------------------|--------------------------|--------------------------------------------------------|--------------------------------------------|----------------------------------------------|-----------------------------------------|--------------------------------------------|-------------------------------------------------|-----------------------------------------------|----------------------------------------------------------|----------------------------------------|----------------------------------------------------------------------------------------------------|
| {Subsystem Name}<br>{Device Instance<br>Number}      | DEVICE                   | Same as<br>device<br>instance<br>number                | Х                                          | _                                            | _                                       | _                                          | <u> </u>                                        | <u> </u>                                      | _                                                        | —                                      | _                                                                                                    |
|                                                      | poi<br>{Su<br>nui<br>{Ba | rtion of the build<br>absystemName}<br>mber defined in | ing, sur<br>is a tex<br>the Lut<br>alue se | ch as a<br>ct string<br>ron Qua<br>et in the | floor. 1<br>define<br>intum :<br>Lutror | The Instaned in the Lasystem co<br>Quantum | ce is the<br>utron Qua<br>nfiguration<br>system | same as<br>antum sy<br>on softwa<br>configura | the unique<br>stem confi<br>are that is e<br>ation softw | Device ID<br>guration s<br>equal to th | typically corresponds to a physical assigned to each subsystem. oftware. {DeviceInstanceNumber} is a le {Base} number + {System} number +1. It 1760000). {System} is an 8-bit value |
| Master Loadshed<br>Enabled                           | BV                       | 2                                                      | Х                                          | Х                                            | Х                                       |                                            | 0                                               | 1                                             | Disabled                                                 | Enabled                                | _                                                                                                    |
|                                                      | is s<br>wil              | et to Enabled, f                                       | or all ar<br>level re                      | eas in t                                     | he sub                                  | system th                                  | at have l                                       | oadshed                                       | allowed, aı                                              | ny dimmal                              | trolled via load shedding. When this value<br>ble lights in each area that are turned On<br>. When Disabled, the lights will dim to                                                 |
| Master Hyperion<br>Enabled                           | BV                       | 3                                                      | Х                                          | Х                                            | Х                                       | _                                          | 0                                               | 1                                             | Disabled                                                 | Enabled                                | _                                                                                                    |
|                                                      | coi<br>pos               | nfigured, the Hy                                       | perion f<br>. When                         | eature v                                     | will con<br>ster Hy                     | ntrol the L<br>perion fea                  | utron Siv<br>ature is se                        | oia QS ro<br>et to Disa                       | oller shades<br>obled, in all                            | and set t<br>areas of t                | n subsystem that have Hyperion<br>heir level automatically depending on the<br>he subsystem, the shades will not be<br>ensors.                                                      |
| Roof-Mount Cloudy<br>Day Sensor:<br>Subsystem Status | BV                       | 4                                                      | Х                                          | Х                                            | Х                                       | _                                          | 0                                               | 1                                             | Dark                                                     | Sunny                                  | _                                                                                                    |
|                                                      | the                      |                                                        | nny ind                                    | icates tl                                    | nat the                                 | Hyperion                                   | feature i                                       | s in cont                                     | rol of the sl                                            | nades; Da                              | erride all Hyperion controlled shades in<br>rk indicates that the shades are                                                                                                    |
|                                                      |                          |                                                        |                                            |                                              |                                         |                                            |                                                 |                                               |                                                          |                                        | (continued on next page                                                                                                    |

BV = Binary-Value PV = Present-Value

| <b>WILLITDON</b> | SPECIFICATION | CHEMITTAL |
|------------------|---------------|-----------|
|                  | SPECIFICATION | SUBMITTAL |

| Page |  |
|------|--|
|      |  |
|      |  |

| Job Name:   | Model Numbers: |
|-------------|----------------|
|             |                |
| Job Number: |                |

# BACnet PIC Statement for Quantum Subsystem Physical Devices using Quantum Version 3.2

Software License

3691058a 4 06.06.17

| Object Name                | Туре                                                                 | Instance                                                                                                    | Read                                                                                                    | Write                                                                                                    | COV                                                                                               | Units                                                                                                    | Min<br>PV                                                                                                    | Max<br>PV                                                                                                    | Inactive Text (0)                                                                                                    | Active Text (1)                                                                                                    | State Text (Multi-State)                                                                                                    |
|----------------------------|----------------------------------------------------------------------|----------------------------------------------------------------------------------------------------|----------------------------------------------------------------------------------------------------|----------------------------------------------------------------------------------------------------|---------------------------------------------------------------------------------------------------|----------------------------------------------------------------------------------------------------|----------------------------------------------------------------------------------------------------|----------------------------------------------------------------------------------------------------|----------------------------------------------------------------------------------------------------|----------------------------------------------------------------------------------------------------|----------------------------------------------------------------------------------------------------|
| {TimeclockName}<br>Enabled | BV                                                                   | 1000 to<br>1999                                                                                                    | Х                                                                                                    | X                                                                                                    | Х                                                                                                 | _                                                                                                    | 0                                                                                                    | 1                                                                                                    | Disabled                                                                                                    | Enabled                                                                                                    | _                                                                                                    |
|                            | D P P 2 2 P P S S S W W W F ft C C C F F C C C C F F C C C C C C C C | pisable that the lease note the lease note the lease note the lease note the lease note the lease note the lease note the lease note the lease note the lease leas | imeclocimat for eeclockNnat if the BACnet BACnet on Disable ockNaranently End of I End of I Catch Upun Prev | ck in the each such such lame} Ere are system system le Perm e Witho ne} Enal Day With ne} Enal h Up pious Eve | subsych inst<br>nable (<br>multip<br>device<br>anentl<br>ut Cate<br>oled w<br>nout Cate<br>oled w | estem, or<br>ance, the<br>Commande<br>subsyse. To ena<br>e.<br>y. The tir<br>ch Up. The<br>atch Up<br>ill return | query it<br>ere will to<br>d object<br>stems, the<br>ble or di<br>meclock<br>ne timec<br>0 (Disat<br>1 (Enab | es current ei<br>be a corresp<br>, similar but<br>he instance<br>sable the ti<br>will no long<br>lock will aff<br>bled) if the la | nable state. conding instance as with more function number represen meclock for all sul ger affect objects in the ast {TimeclockNai | at the same offset but conality. ting an individual time osystems, write to the osystem. subsystem as programme} Enable Command | to 1999, that can either Enable or within the range from 2000 to clock appears in each same instance number in each named, but only starting with was any of the following: |

BV = Binary-Value PV = Present-Value

| <b>\$LUTRON</b> | SPECIFICATION | SUBMITTAL |
|-----------------|---------------|-----------|
|-----------------|---------------|-----------|

Page

| Job Name:   | Model Numbers: |
|-------------|----------------|
|             |                |
| Job Number: |                |

# BACnet PIC Statement for Quantum Subsystem Physical Devices using Quantum Version 3.2

Software License

3691058a 5 06.06.17

| Object Name                                 | Туре                                                                                                    | Instance        | Read | Write | COV | Units | Min<br>PV | Max<br>PV                                                                                                    | Inactive<br>Text (0)                                                                                                    | Active<br>Text (1)                                | State Text (Multi-State)                                                                                                    |
|---------------------------------------------|----------------------------------------------------------------------------------------------------|-----------------|------|-------|-----|-------|-----------|----------------------------------------------------------------------------------------------------|----------------------------------------------------------------------------------------------------|---------------------------------------------------|----------------------------------------------------------------------------------------------------|
| {TimeclockName}<br>Enable Command           | MSV                                                                                                    | 2000 to<br>2999 | Х    | Х     | Х   | _     | 1         | 6                                                                                                    | _                                                                                                    | _                                                 | 1 = Disable Permanently 2 = Disable Until End of Day Without Catch Up 3 = Disable Until End of Day With Catch Up 4 = Enable Without Catch Up 5 = Enable With Catch Up 6 = Enable and Run Previous Event Only |
|                                             | Notes: For each timeclock in the Quantum system, there will be one instance number in the range from 2000 to 2999, that can either E                                                                                                    |                 |      |       |     |       |           |                                                                                                    |                                                                                                    | e range from 2000 to 2999, that can either Enable |                                                                                                    |
|                                             | or Disable that timeclock in the subsystem, or query its current enable state.  Please note that for each such instance, there will be a corresponding instance at the same offset but within the range from 1000 to 1999, a {TimeclockName} Enabled object, similar but with less functionality.  Please note that if there are multiple subsystems, the instance number representing an individual timeclock appears in each subsystem's BACnet system device. To enable or disable the timeclock for all subsystems, write to the same instance number in each subsystem's BACnet system device.  WRITING:                                                                                                    |                 |      |       |     |       |           |                                                                                                    |                                                                                                    |                                                   |                                                                                                    |
|                                             | Write with 1 to Disable Permanently. The timeclock will no longer affect objects in the subsystem.  Write with 2 to Disable Until End of Day Without Catch Up. The timeclock will not affect objects in the subsystem until which time it will affect objects in the subsystem as programmed, but only starting with future events.  Write with 3 to Disable Until End of Day With Catch Up. The timeclock will not affect objects in the subsystem until mic time it will "catch up", or set objects in the subsystem to the net state that would have occurred had the timeclock become whole time. Thereafter, it will affect objects in the subsystem as programmed.  Write with 4 to Enable Without Catch Up. The timeclock will affect objects in the subsystem as programmed, but only |                 |      |       |     |       |           | ffect objects in the subsystem until midnight, at youth future events. It objects in the subsystem until midnight, at which lave occurred had the timeclock been enabled the |                                                                                                    |                                                   |                                                                                                    |
|                                             | future events. Write with 5 to Enable With Catch Up. The timeclock will "catch up", or set objects in the subsystem to the net state that would have obtained had the timeclock never been disabled (accounting for missed events for up to the last seven days). Thereafter, it will affect objects in the subsystem as programmed. Write with 6 to Enable and Run Previous Event Only. The timeclock will run only the single last scheduled event. Thereafter, it will affect                                                                                                    |                 |      |       |     |       |           |                                                                                                    |                                                                                                    |                                                   |                                                                                                    |
|                                             | objects in the subsystem as programmed. READING: If timeclock state was last changed by writing to {TimeclockName} Enable Command any of: Disable Permanently Disable Until End of Day Without Catch Up Disable Until End of Day With Catch Up                                                                                                    |                 |      |       |     |       |           |                                                                                                    |                                                                                                    |                                                   |                                                                                                    |
|                                             | Read thereof will return the same (1, 2, or 3). If timeclock state was last changed by writing to {TimeclockName} Enable Command was any of:  • Enable Without Catch Up  • Enable With Catch Up  • Enable and Run Previous Event Only  Pand thereof will return the same (4, 5, or 6)                                                                                                    |                 |      |       |     |       |           |                                                                                                    |                                                                                                    |                                                   |                                                                                                    |
|                                             | Read thereof will return the same (4, 5, or 6).  If timeclock state was last changed by writing 0 to the {TimeclockName} Enabled instance, then read of {TimeclockName} Ena Command will return 1 (Disable Permanently).  If timeclock state was last changed by writing 1 to the {TimeclockName} Enabled instance, then read of {TimeclockName} Ena Command will return 4 (Enable Without Catch Up).  {TimeclockName} is a text string defined in the Lutron Quantum system configuration software                                                                                                    |                 |      |       |     |       |           |                                                                                                    | nstance, then read of {TimeclockName} Enable                                                                                                   |                                                   |                                                                                                    |
| {VariableName}<br>Current Variable<br>State | MSV                                                                                                    | 4000 to<br>4999 | Х    | Х     | Х   | _     | 1         | {Variable<br>State<br>Count}                                                                                                    | _                                                                                                    | _                                                 | {StateName}                                                                                                    |
|                                             | Notes: The current value of a "State Variable". The State Variable can be used during the evaluation of conditional logic on buttor programming as configured in the Quantum system configuration software. The number of states, as well as the state na configured inside the Quantum system configuration software. {VariableName} is a text string defined in the Lutron Quant configuration software. {VariableStateCount} is the number of states defined for this variable in the Lutron Quantum system configuration software. {StateName} is a text string defined in the Lutron Quantum system configuration software.                                                                                                    |                 |      |       |     |       |           |                                                                                                    | Imber of states, as well as the state names, must be text string defined in the Lutron Quantum system is variable in the Lutron Quantum system |                                                   |                                                                                                    |

 $\mathsf{BV} = \mathsf{Binary\text{-}Value},\,\mathsf{MSV} = \mathsf{Multi\text{-}State\text{-}Value}$ 

PV = Present-Value

| <b>\$\$LUTRON</b> SPECIFICATION SUBMITTA |
|------------------------------------------|
|------------------------------------------|

Page

| Job Name:   | Model Numbers: |
|-------------|----------------|
|             |                |
| Job Number: |                |

# BACnet PIC Statement for Quantum Subsystem Physical Devices using Quantum Version 3.2

Software License

3691058a 6 06.06.17

| Object Name                                        | Туре              | Instance                          | Read                            | Write                             | COV                                                                                                    | Units                                       | Min<br>PV                             | Max<br>PV                          | Inactive<br>Text (0)                    | Active<br>Text (1)                   | State Text (Multi-State)                                                                                                    |
|----------------------------------------------------|-------------------|-----------------------------------|---------------------------------|-----------------------------------|----------------------------------------------------------------------------------------------------|---------------------------------------------|---------------------------------------|------------------------------------|-----------------------------------------|--------------------------------------|----------------------------------------------------------------------------------------------------|
| {Timeclock Name} /<br>{Timeclock Event}<br>Enabled | BV                | 5000 to 5999                      | Х                               | Х                                 | Х                                                                                                    | _                                           | 0                                     | 1                                  | Disabled                                | Enabled                              | _                                                                                                    |
|                                                    | ena<br>the        | able or disable tl                | ne indiv<br>t Enabl             | ridual ev<br>ed, Hou              | ents ir<br>r, and l                                                                                                    | n the timec<br>Minute Inst                  | lock. Not<br>ances ar                 | e that ea<br>e all corr            | ch timecloo<br>elated to e              | ck may co<br>ach other               | nge of 5000 to 5999 that can be used to<br>ntain more than one event. Also note that<br>by the last 3 digits of the instance<br>ation software.                        |
| {Timeclock Name} /<br>{Timeclock Event}<br>Hour    | AV                | 6000 to 6999                      | Х                               | Х                                 | Х                                                                                                    | Hours                                       | 0                                     | 23                                 | N/A                                     | N/A                                  | _                                                                                                    |
|                                                    | set<br>tim<br>tim | the hour at whi<br>eclock may con | ch each<br>tain mo<br>abled, l  | n timeclo<br>ore than<br>Hour, an | ock evenue one evenue one evenue | ent will occ<br>vent. Note t<br>ute Instanc | cur. The h<br>that each<br>es are all | our is se<br>timecloo<br>correlate | t in the 24<br>ck may con<br>ed to each | hour form<br>tain more<br>other by t | nge of 6000 to 6999 that can be used to at (0 = 12 midnight). Note that each than one event. Also note that the he last 3 digits of the instance number. tware.        |
| {Timeclock Name} /<br>{Timeclock Event}<br>Minute  | AV                | 7000 to 7999                      | Х                               | Х                                 | Х                                                                                                    | Minutes                                     | 0                                     | 59                                 | N/A                                     | N/A                                  | _                                                                                                    |
|                                                    | set<br>ma<br>ead  | the minute at w<br>y contain more | /hich ea<br>than on<br>ast 3 di | ach time<br>ie event              | clock<br>. Also i                                                                                                    | event will o<br>note that th                | occur. The<br>ne timeclo              | e minute<br>ock Event              | of the ever<br>t Enabled, I             | nt can be s<br>Hour, and             | nge of 7000 to 7999 that can be used to<br>set from 0 to 59. Note that each timeclock<br>Minute Instances are all correlated to<br>efined in the Lutron Quantum system |

BV = Binary-Value, AV = Analog-Value

PV = Present-Value

#Lutron, Lutron, Quantum, and Sivoia are trademarks of Lutron Electronics Co., Inc., registered in the U.S. and other countries. Hyperion is a trademark of Lutron Electronics Co., Inc.

| <b>LUTRON</b> SPECIF | ICATION SUBMITTAL | Page |  |  |
|----------------------|-------------------|------|--|--|
| Job Name:            | Model Numbers:    |      |  |  |
|                      |                   |      |  |  |
| Job Number:          |                   |      |  |  |